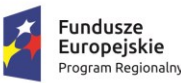

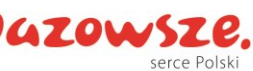

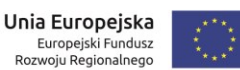

## **Załącznik nr 2 do SIWZ**

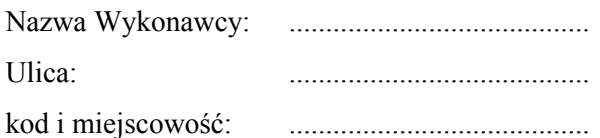

## **FORMULARZ OFERTOWY**

Nawiązując do ogłoszenia o przetargu nieograniczonym zgodnie z przepisami ustawy z dnia 29 stycznia 2004 r. Prawo zamówień publicznych (t.j. Dz. U. z 2019 r. poz. 1843) na wykonanie przedmiotu zamówienia pn. *"Zakup licencji, wdrożenie i uruchomienie e-usług oraz zakup sprzętu komputerowego i szkolenia w ramach projektu pn.: "E-usługi dla mieszkańców Miasta Pionki""***,** znak IR.271.12.2020 .

- **1) Oferujemy wykonanie przedmiotu zamówienia zgodnie z opisem przedmiotu zamówienia w części/częściach\* ……… za:**
	- **A. Część zamówienia nr 1 – Zakup sprzętu serwerowego, oprogramowania oraz wdrożenie i uruchomienie e-usług\***

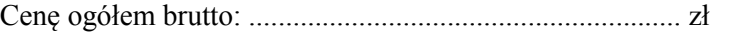

- (słownie: ………………………………………………................................................), w tym:
- podatek VAT (aktualny na dzień składania ofert): ...................%
- kwota podatku VAT: ..................................... zł
- kwota netto: ..................................... zł

Na powyższą wartość przedmiotu Części 1 zamówienia składają się poniżej przedstawione elementy w poniższych cenach i wartościach:

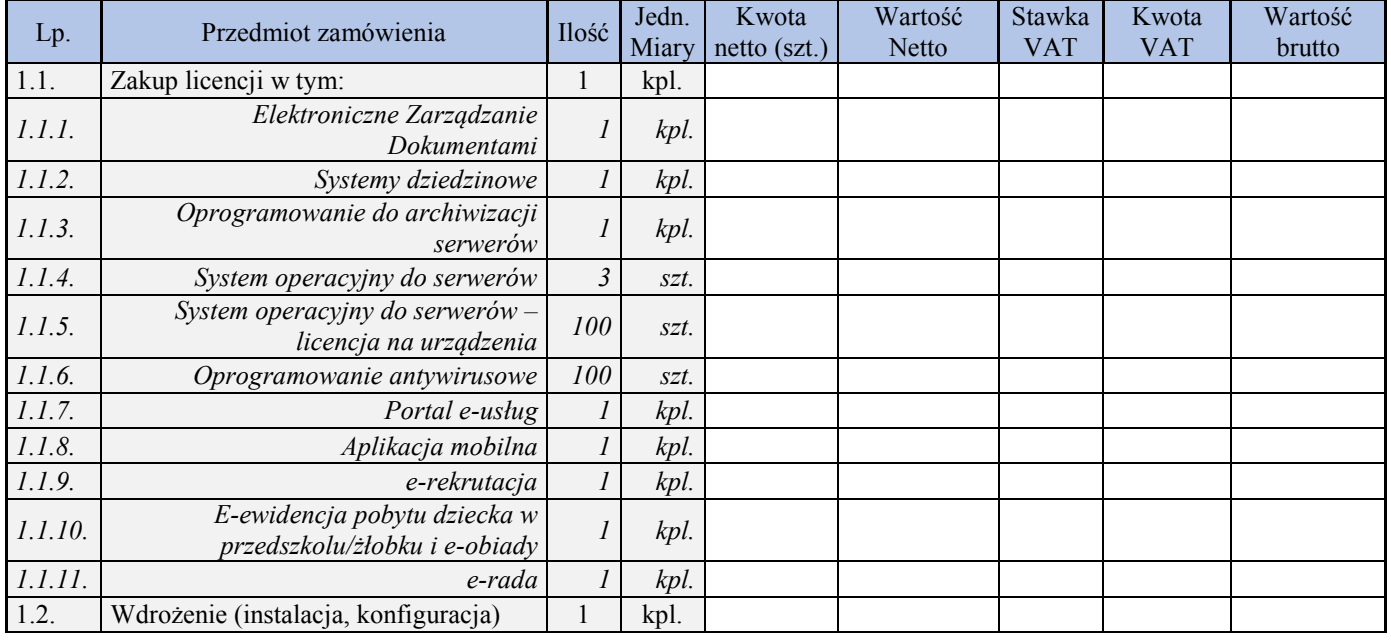

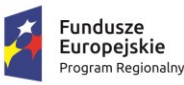

 $\overline{\phantom{a}}$ 

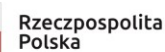

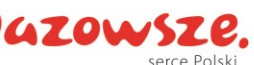

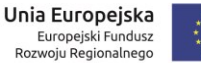

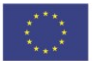

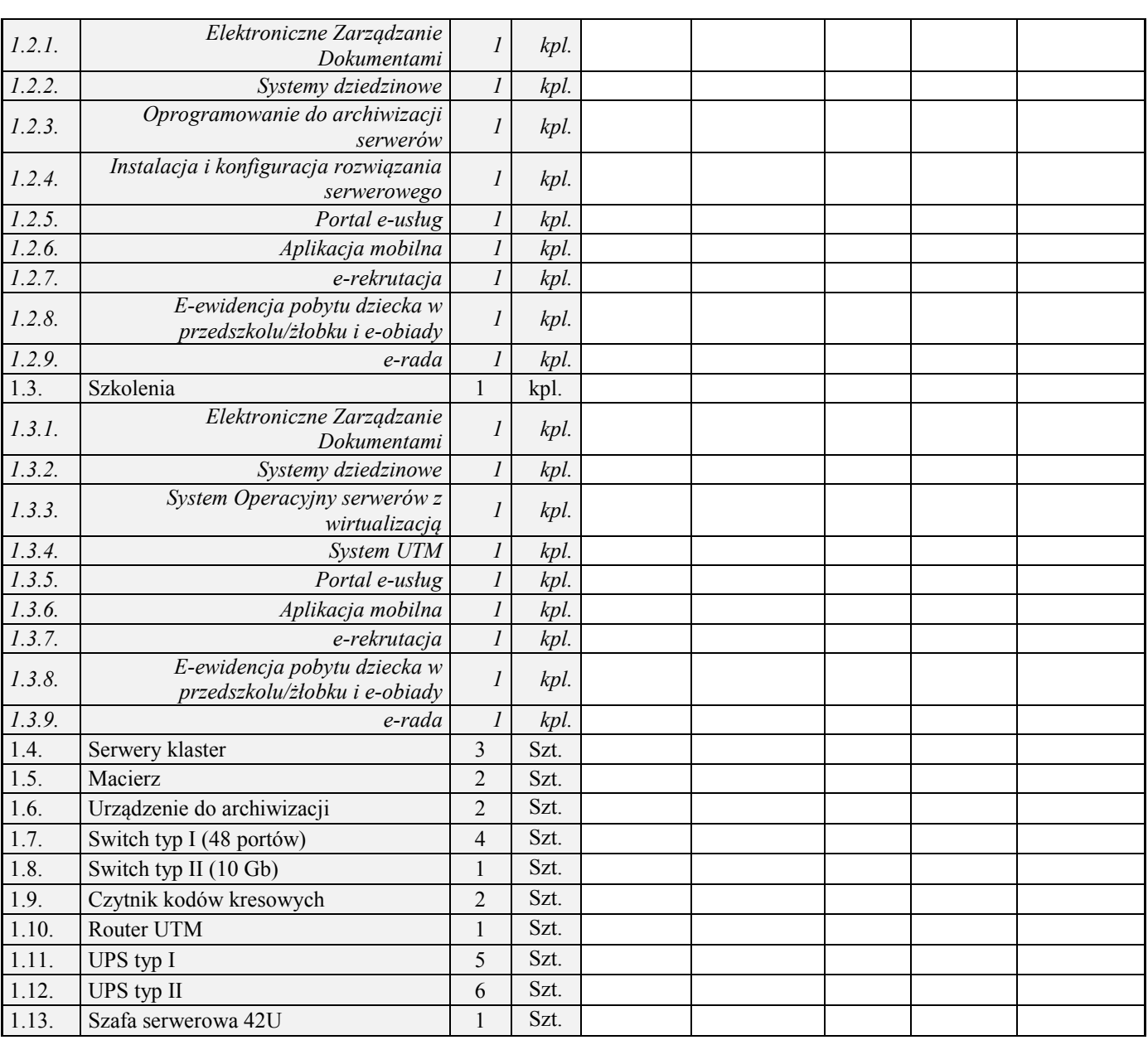

Oświadczamy, że oferujemy wykonanie przedmiotu zamówienia w terminie **……………… dni.**

Oświadczamy, że dla przedmiotu oferty okres Gwarancji i Asysty Technicznej będzie wynosił: **…………… miesięcy<sup>1</sup> .**

**UWAGA!** Brak wskazania terminu gwarancji i asysty technicznej uznany będzie jako termin 36 miesięcy od daty odbioru i wykonawca otrzyma 0 pkt. w ramach kryterium.

Oświadczam, że oferowany powyżej opisany sprzęt komputerowy wraz z systemami operacyjnymi i zasilaniem jest fabrycznie nowy, nieużywany, nie posiada wad i nie jest obciążony prawami osób trzecich, a po instalacji i konfiguracji będzie kompletny i gotowy do użytkowania bez żadnych dodatkowych zakupów i inwestycji po

<sup>1</sup> Dotyczy sprzętu dla którego w OPZ wpisano możliwość wydłużenia okresu gwarancji (serwery, macierz, switch typ I i II). Minimalny okres gwarancji wynosi 36 miesięcy; Maksymalny okres gwarancji 60 miesięcy.

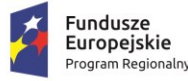

 $\overline{\phantom{a}}$ 

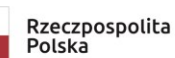

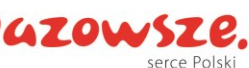

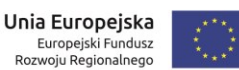

stronie zamawiającego. W cenie oferty wskazanej w formularzu oferty są zawarte wszystkie wyspecyfikowane w OPZ funkcje.

**B. Część zamówienia nr 2 – Zakup sprzętu komputerowego\***

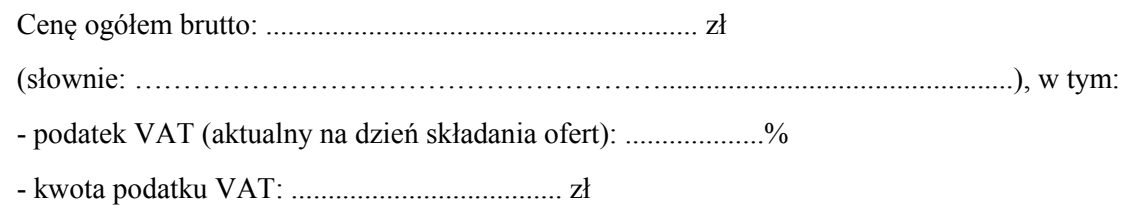

- kwota netto: ..................................... zł

Na powyższą wartość przedmiotu Części 2 zamówienia składają się poniżej przedstawione elementy w poniższych cenach i wartościach:

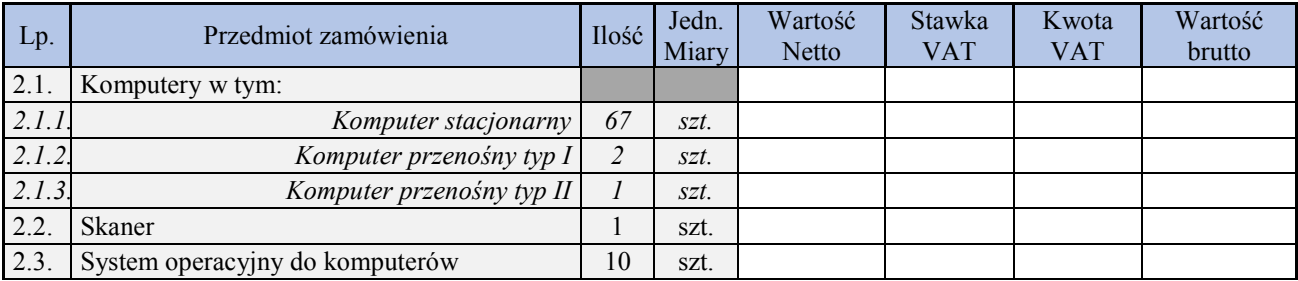

Oświadczamy, że oferujemy wykonanie przedmiotu zamówienia w terminie **……………… dni.**

Oświadczamy, że dla przedmiotu oferty okres Gwarancji będzie wynosił: **…………… miesięcy<sup>2</sup> .**

**UWAGA!** Brak wskazania terminu Gwarancji uznany będzie jako termin 36 miesięcy od daty odbioru i wykonawca otrzyma 0 pkt. w ramach kryterium.

Oświadczam, że oferowany powyżej opisany sprzęt komputerowy wraz z systemami operacyjnymi i zasilaniem jest fabrycznie nowy, nieużywany, nie posiada wad i nie jest obciążony prawami osób trzecich, a po instalacji i konfiguracji będzie kompletny i gotowy do użytkowania bez żadnych dodatkowych zakupów i inwestycji po stronie zamawiającego. W cenie oferty wskazanej w formularzu oferty są zawarte wszystkie wyspecyfikowane w OPZ funkcje.

- **2)** Oświadczamy, że cena określona w pkt 1) zawiera wszystkie koszty, jakie poniesie Zamawiający w przypadku wyboru niniejszej oferty.
- **3)** Oświadczamy, że zapoznaliśmy się ze Specyfikacją Istotnych Warunków Zamówienia wraz z załącznikami i nie wnosimy do niej zastrzeżeń oraz zdobyliśmy informacje konieczne do przygotowania oferty na realizację przedmiotu zamówienia.
- **4)** Uważamy się za związanych ofertą na czas określony w Specyfikacji Istotnych Warunków Zamówienia.

<sup>2</sup> Dotyczy sprzętu dla którego w OPZ wpisano możliwość wydłużenia okresu gwarancji (komputer stacjonarny, komputer przenośny typ I i II, skaner). Minimalny okres gwarancji wynosi 36 miesięcy; Maksymalny okres gwarancji 60 miesięcy.

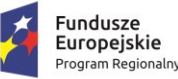

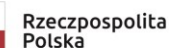

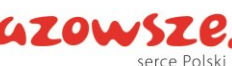

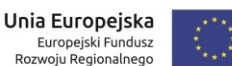

- **5)** Oświadczamy, że zawarte w projekcie umowy warunki zostały przez nas zaakceptowane i zobowiązujemy się, w przypadku wyboru naszej oferty, do zawarcia umowy na warunkach określonych w załączonej umowie, w miejscu i terminie wyznaczonym przez Zamawiającego.
- **6)** Zobowiązujemy się do wniesienia zabezpieczenia należytego wykonania umowy w wysokości 5% od ceny całkowitej/ofertowej ryczałtowej brutto podanej w ofercie tj. o wartości …………………….……zł (słownie złotych: ………………………………………....) przed podpisaniem umowy, w części 1 zamówienia \*
- **7)** Zobowiązujemy się do wniesienia zabezpieczenia należytego wykonania umowy w wysokości 5% od ceny całkowitej/ofertowej ryczałtowej brutto podanej w ofercie tj. o wartości …………………….……zł (słownie złotych: ………………………………………....) przed podpisaniem umowy, w części 2 zamówienia \*
- **8)** Wskazuję/my dostępność odpisu z właściwego rejestru lub z centralnej ewidencji i informacji o działalności gospodarczej w formie elektronicznej pod następującym adresem internetowym: ……………………………………………………………….

https://ems.ms.gov.pl - dla odpisu z Krajowego Rejestru Sądowego\*

https://www.ceidg.gov.pl - dla odpisu z CEiIDG\*

https://…………………………. - inny dokument \*

- **9)** Dla części 1 Zamówienia Wadium zostało wniesione w formie .............................. w wysokości ............... zł. Zwrot wadium (w przypadku wpłaty na konto) należy dokonać na nasze konto …………………………………………………………………………………………….…na warunkach określonych w Specyfikacji Istotnych Warunków Zamówienia. \*
- **10)** Dla części 2 Zamówienia Wadium zostało wniesione w formie .............................. w wysokości ............... zł. Zwrot wadium (w przypadku wpłaty na konto) należy dokonać na nasze konto …………………………………………………………………………………………….…na warunkach określonych w Specyfikacji Istotnych Warunków Zamówienia.\*
- **11)** Następującym Podwykonawcom zamierzamy powierzyć wykonanie następujących usług/dostaw:
	- a)…………………………..wykonanie .................................................... za kwotę: .......................... b)…………………………..wykonanie .................................................... za kwotę: ..........................

## UWAGA: Jeśli nie występuje podwykonawca należy wpisać: "nie dotyczy" lub postawić kreski.

**12)** Osoby upoważnione do reprezentowania Wykonawcy i podpisywania umowy:

..............................................................................................................................................

*(imię i nazwisko, tel. kontaktowy, e-mail)*

**13)** Imię i nazwisko osoby odpowiedzialnej za kontakty z Zamawiającym ze strony Wykonawcy:

..............................................................................................................................................

## *(imię i nazwisko, tel. kontaktowy, e-mail)*

**14)** Informacja dotycząca elementów oferty stanowiących tajemnicę przedsiębiorstwa:

..............................................................................................................................................

**15)** Oświadczamy, że w związku z art. 91 ust. 3a ustawy Pzp, wybór naszej oferty: nie będzie\* prowadzić do powstania u Zamawiającego obowiązku podatkowego zgodnie z przepisami o podatku od towarów i usług / będzie\* prowadzić do powstania u Zamawiającego obowiązku podatkowego zgodnie z przepisami o podatku od towarów i usług, wobec czego poniżej wskazujemy nazwę (rodzaj) towaru

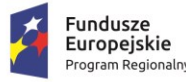

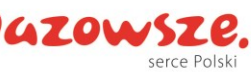

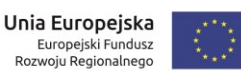

lub usługi, których dostawa lub świadczenie będzie prowadzić do jego powstania, oraz wskazujemy ich wartość bez kwoty podatku.

…………………………………………………………………………………………........  $(Ješli nie dotyczy - wpisać, nie dotyczy")$ 

- **16)** Załączniki do oferty stanowiące jej integralną część (wymienić):
	- a) .................................................................................. b) .................................................................................. c) ..................................................................................
- **17)** OŚWIADCZAM(MY), że wypełniłem obowiązki informacyjne przewidziane w art. 13 lub art. 14 RODO<sup>3</sup> wobec osób fizycznych, od których dane osobowe bezpośrednio lub pośrednio pozyskałem w celu ubiegania się o udzielenie zamówienia publicznego w niniejszym postępowaniu<sup>4</sup>.
- **18)** Adres skrzynki ePUAP, na którym będzie prowadzona korespondencja związana z postępowaniem: ………………………………………………………

Pouczony o odpowiedzialności karnej z art. 297 ustawy z dnia 6 czerwca 1997 r. Kodeks karny (tj. Dz.U. z 2017 r. poz. 2204 ze zm.) oświadczam, że oferta oraz załączone do niej dokumenty opisują stan prawny i faktyczny aktualny na dzień złożenia oferty.

......................, data ………… r.

…………………………………..

(podpis)

(\*Niepotrzebne skreślić)

l

<sup>3</sup> rozporządzenie Parlamentu Europejskiego i Rady (UE) 2016/679 z dnia 27 kwietnia 2016 r. w sprawie ochrony osób fizycznych w związku z przetwarzaniem danych osobowych i w sprawie swobodnego przepływu takich danych oraz uchylenia dyrektywy 95/46/WE (ogólne rozporządzenie o ochronie danych) (Dz. Urz. UE L 119 z 04.05.2016, str. 1).

<sup>4</sup> W przypadku gdy wykonawca nie przekazuje danych osobowych innych niż bezpośrednio jego dotyczących lub zachodzi wyłączenie stosowania obowiązku informacyjnego, stosownie do art. 13 ust. 4 lub art. 14 ust. 5 RODO treści oświadczenia wykonawca nie składa (usunięcie treści oświadczenia np. przez jego wykreślenie).